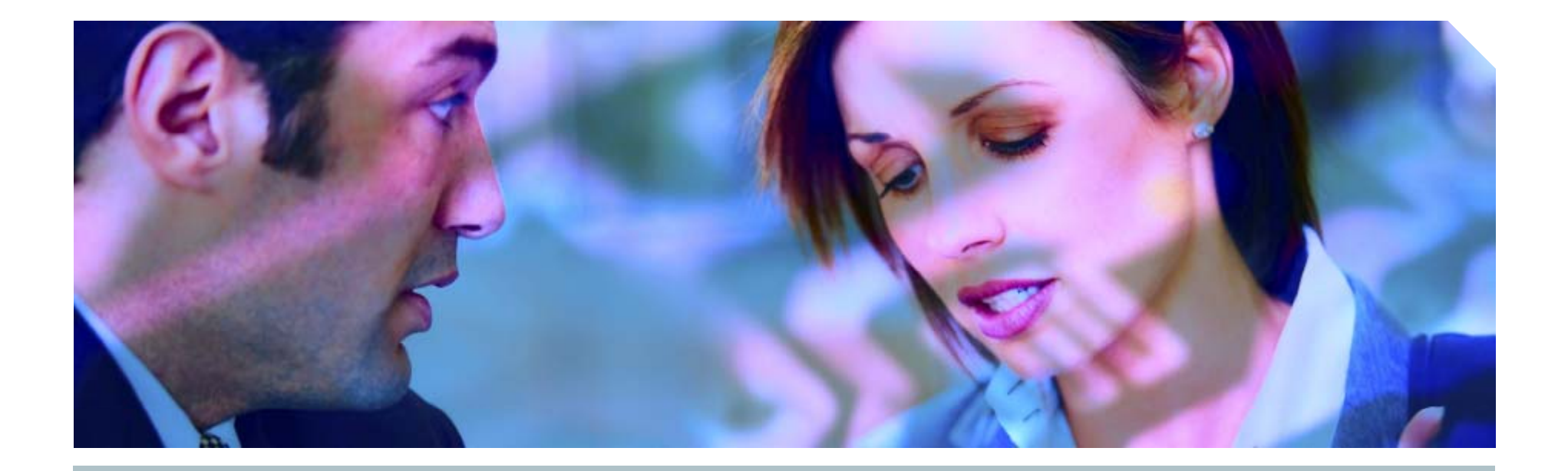

## **Encrypting Data**

Is it possible to prevent access?

**Pete Finni g p an, Princi pal Consultant**

### **SIEMENS**

**.** My name is Pete Finnigan

**ED** specialise in researching, auditing and securing Oracle databases

 $\mathcal{A}$  am going to keep it reasonably simple and not too technical

**I will cover a lot of ground in 45 minutes - agenda next** 

- **EVALUARER IN STARK ISSUMED STARK IN STARK ISSUES** surrounding encrypting data in the database and data that is intended to be stored in the database
- $\mathcal{\mathcal{A}}$  want to talk about how realistic it is to ensure that data is protected in an Oracle environment

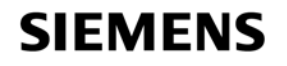

### **Agenda**

**Inte purpose of encryption** 

 $\mathcal{M}$  M here to encrypt – network, OS, database, middle tier

- **.Solutions: Oracle solutions, free solutions, commercial**   $\blacksquare$ solutions
- **<u>I</u>** the issues with encryption
- .Sniffing, memory dumps and package interception

.B k ac ups

**Exagement** 

.Network encryption and file system encryption

*<u></u>*Transparent Data Encryption (TDE)

#### **SIEMENS**

### **Why** encrypt – what is the purpose of encryption?

- $\mathcal{R}$  Regulatory needs PCI, Visa, SoX, many more
- .Sensitive data needs to be protected HIV, AIDS, Top Secret data, Data Protection Act
- *<u></u>Departmental requirements*
- **AHMG requirements**
- **Io hide intellectual property, patents, copyrights**
- .Many more reasons
- .Understand the threat first before embarking on encryption methods and technologies

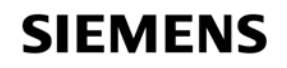

### **Can we hide data from the DBA?**

."Can I hide data from the DBA?"

.This is one of the most regular questions I see or I am asked personally.

#### **There are two points to this**

- **Exallenger is the U.S. A. I. First:** if you need to hide data from the DBA per se, then you probably need to review procedures, policies, HR etc
- *S* Second: If there is a real reason to hide the data, e.g. HIV status, then you can legitimately take action

#### $\mathcal{A}% _{k}(G)$  Hiding data from a DBA is virtually impossible – long term with standard Oracle

#### .Two solutions come to mind

- .Ensure that DBA's do not have SYS or like privileges and use designed accounts, data is protected by VPD and all access is audited. This can be **bypassed and there is a need to have DBA's use SYS from time to time**
- **IThe other option is to consider the new Oracle product Oracle Database** Vault -

http://www.oracle.com/technology/deploy/security/db\_security/databasevault/index.html

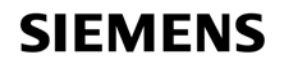

- $\mathcal{A}$  Consider and identify the data to be protected
- **Examble 20 Examplete data flow from source to destination**
- $\mathcal{A}$  Consider how the data enters the application / database
- $\mathcal{R}$  Consider where it is used
- **.Consider where it is stored database, files, data files,** reports
- $\mathcal Q$  consider how the data leaves the database reports, extracts, feeds, backups, test databases (replication)
- $\mathcal{A}$ Therefore, encrypt in the database, file system, storage media, backups, network…

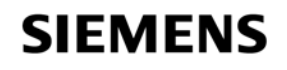

### **Hackers like encrypted data**

- $\mathcal{E}$  ncrypted data is similar to protective marking
- $\mathcal{D}$  rotective marking identifies key data (e.g. OLS)
- $\mathscr{E}$ Encryption often also marks data
- $\mathcal{E}$  Encrypted data can often be identified because it is encrypted
- .Hackers will target encrypted or marked data as it says "**I am valuable data**"
- **EXPONSIDER DILATED AT A CONSIDER AT A CONSIDER A CONSIDER** 
	- **If key data cannot be identified then do not mark it or** encrypt it if the threat of marking is deemed to be higher than not encrypting

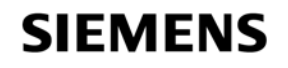

### **Some sample data**

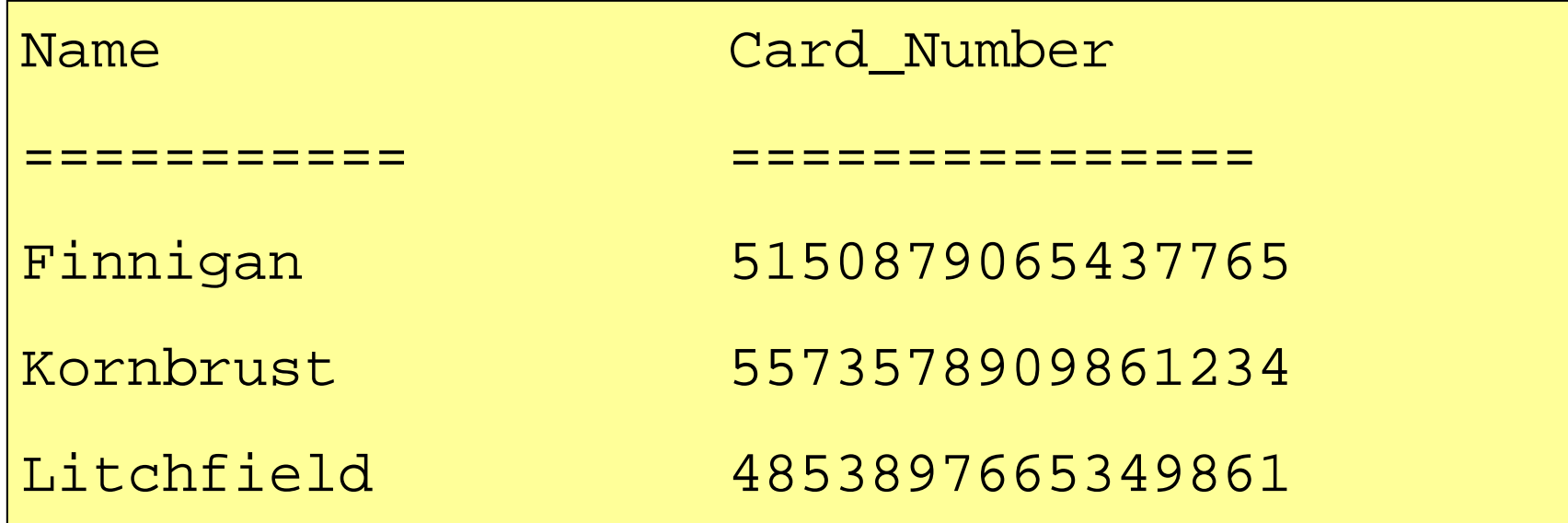

. This is an example of a simple encryption scheme I have seen in a real system

**.Mhat's wrong with it (clues: column name, algorithm used,** name and card stored together)

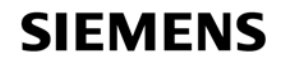

### **What solutions are available?**

.Oracle database based solutions

**EDBMS OBFUSCATION TOOLKIT** 

**&DBMS\_CRYPTO** 

**Example 2** Free packages, RC4, Blowfish available on the Net

### **Eree external solutions**

**EXAC** libraries for all encryption algorithms are available. E.g. http://www.openssl.org/ includes code for most algorithms. These can be accessed via external procedures

.Java classes for most algorithms are also available and also and can be used externally or from PL / SQL

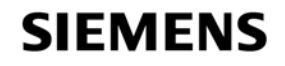

### **What solutions are available ( ) 2 ?**

.Commercial solutions to protect data in the in database

.Oracle Password Repository http://sourceforge.net/projects/opr

**&Oracle Advanced Security Option (ASO)** 

**@OpenSSL - http://www.openssl.org/** 

.OpenSSH – http://www.openssh.com

*<u></u>*Transparent Database Encryption

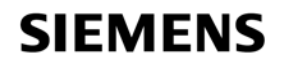

### **DBMS OBFUSCATION TOOLKIT \_ \_**

### **.Supports**

**.Single DES** 

.Tri ple DES

**AMD5** 

*Generate DES keys desgetkey and des3getkey* 

### **Elssues:**

**Example 3 Algentury** Sependian but no key handling or key security **. Oracle expects you to manage keys . No padding or chaining modes built in** *<u></u>@Dracle recommend to use DBMS\_CRYPTO* 

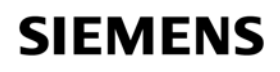

### **DBMS CRYPTO \_**

**.**Supports **.Single DES, 3DES, 3DES 2 key AES**  $RCA$ **IMD4, MD5 and SHA-1 hashes EHMAC\_MD5 and HMAC\_SH1** .Provides <sup>a</sup> much better random key generator .Provides padding support  $\mathcal{E}$  asier to use than older package – just pass text and key *<u></u>Oracle still expects you to manage the key though!!* 

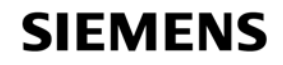

### **Example use of DBMS\_CRYPTO**

```
create or replace function des_crypt
(pv_text in varchar) return raw is
 lv_key raw(128);
 lv text raw(2000); lv_text 
begin
 lv_text:=sys.utl_i18n.string_to_raw(
             pv_text,'AL32UTF8');
 lv_key:=sys.utl_i18n.string_to_raw(
      sys.dbms cr _ yp y ( ), ); to.randombytes(16),'AL32UTF8');
 return(sys.dbms_crypto.encrypt(
      lv_text,sys.dbms_crypto.DES3_CBC_PKCS5,lv_key));
endd t es_crypt;
```
**/**

#### **SIEMENS**

### **Example use of DBMS\_CRYPTO (2)**

SQL> **@crypt**

Function created.

```
SQL> set serveroutput on size 1000000
SQL> exec dbms_output.put_line('Crypted text: 
 '||des_crypt('test crypt'));
Crypted text:
```
8640FE54ED48429423E5EABB01AA3334

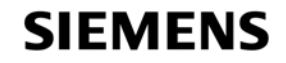

### **Free solutions and commercial solutions**

.Jared Still has some good stuff -

http://www.jaredstill.com/content/oracle-encryption.html

**And** 

http://web.archive.org/web/20050207112853/http://www.cy bcon.com/~jkstill/util/encryption/encryption.html

 $\mathcal{A}$ http://www.openssl.org – most C algorithms

*<u></u>DbEncrypt from Application Security Inc*  $\sim$ http://www.appsecinc.com/products/dbencrypt/oracle/ -

.Encryption Wizard - Relational Database Consultants, Inc. http://www.relationalwizards.com/html/database\_encryption .html

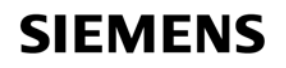

### **Password encryption**

### **I'** wo issues with password encryption and use of passwords

- **. Database passwords can be leaked in memory, text** files, SQL and PL/SQL code, from the network
- .When an application also includes authentication then passwords can be leaked from binaries, middle tier, clients, network, in the database (shared memory, tables...)

### *<u></u>* Oracle Password Repository (OPR) -

http://sourceforge.net/projects/opr

.Carefully design authentication systems

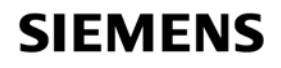

### **An example of weak encryption**

SQL> **select view\_username,sysman.decrypt(view\_password)**

**2 from sysman.mgmt\_view\_user\_credentials;**

VIEW\_USERNAME SYSMAN.DECRYPT(VIEW\_PASSWORD)

-----------------------------------------

MGMT VIEW A4F5F18AD3B5080A307182A4EE3936

SQL>**select credential\_set\_column,sysman.decrypt(credential\_value)**

**2 from sysman.mgmt credentials2; sysman.mgmt\_credentials2;**

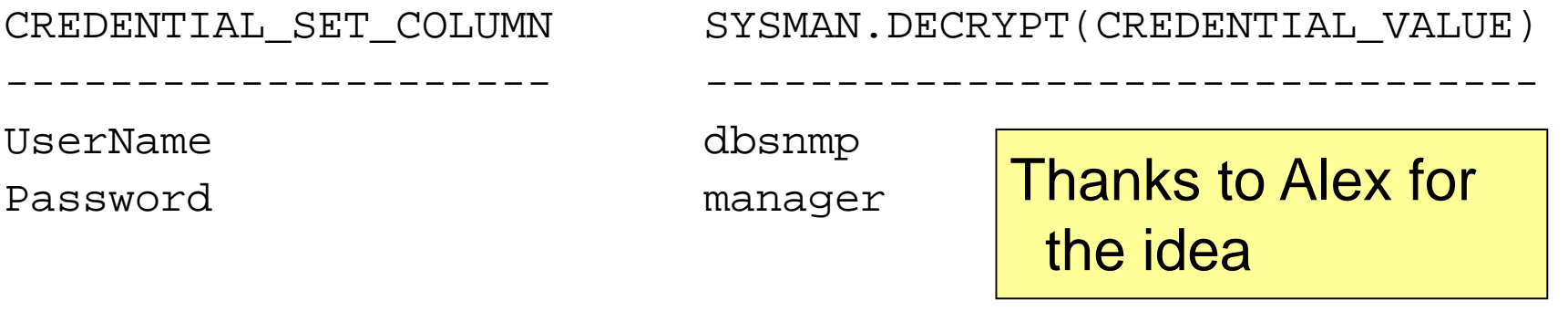

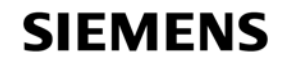

### An example of weak encryption (2)

- The previous example shows that the database password for the MGMT VIEW user is stored in the SYSMAN schema.
- .Other database usernames and passwords are also stored
- .Metalink passwords are also stored
- .The PL / SQL behind the SYSMAN schema is wrapped with the 9i wrapper – why?
- **Example 15 an easy to use decrypt function!**
- $\mathcal{A}$ The encryption seed is also stored in clear text
- **.Some lessons on how not to store critical data**

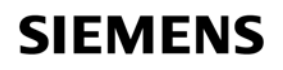

### **9i and below wrapped PL / SQL weaknesses**

```
SOL> create or replace procedure encode (credit card in varchar2,
  str out varchar2) is
```
2 **key varchar2(16):='01234567890ABCDEF';**

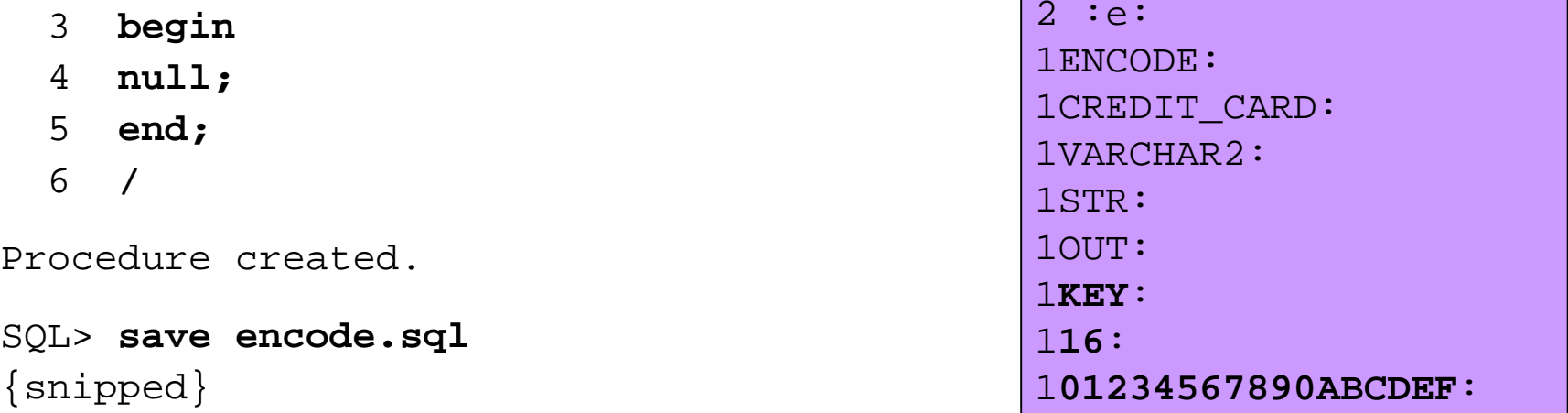

G:\code>**wrap iname=encode.sql oname=encode.plb**

PL/SQL Wrapper: Release 9.2.0.1.0- Production on Fri Jun 23 15:43:47 2006

Copyright (c) Oracle Corporation 1993, 2001. All Rights Reserved.

Processing encode.sql to encode.plb

#### **SIEMENS**

### **Hacking** wrapped PL / SQL – pre-9i

 $\mathcal{F}$  inde symbol table is visible

 $\mathscr{F}$  for the previous example it is possible to:

**. Deduce the purpose of the procedure** 

**Example 2** and the encryption algorithm used using DBA\_DEPENDENCIES unless it is implemented internally to the procedure

**EDecrypt Credit Cards – in this case** 

 $\circledast$ Critical code values can be read – the key

.Wrapped source can be modified without un-wrapping

**Example: Fixed DBMS\_OUTPUT limits problem** 

**EDUSQL can be unwrapped** 

#### **SIEMENS**

### **Issues with encryption**

**.Sniffing network connections** 

 $\mathcal{A}$ Memory dumps – can reveal keys – TDE had a number of bugs initially – idea was based on the library cache issue but using optimizer trace and dumpsga.

**. Package interception to steal keys or data** 

**Exages can be replaced / trojaned** 

**Exage interception to steal computed keys** 

**<sup><b>Backups**</sup>

 $\mathcal{I}$  not encrypted the data can be read

**If encrypted there are issues in maintaining old keys** 

**Exaggement is the biggest problem for encryption** 

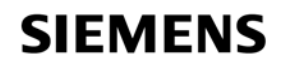

### **Sniffing**

**. 1997** What is sniffing?

*<u></u>What can you sniff?* 

**EXeys, data, passwords, much more** 

**IPackage interception is also a form of sniffing** 

**.**Capture the package used, key passed in, data passed in

.Tools for network packet capture:

.ethereal

*<u>Si</u>Sql\*net trace* 

*S* Snoop on Solaris....

 $\mathcal{A}$ Keyloggers – software or hardware based

© © CI and Java interception – OCISPY and P6spy

#### **SIEMENS**

### **Sniffing an ALTER USER**

TRACE\_FILE\_SERVER=oug.trc TRACE\_DIRECTORY\_SERVER=d TRACE\_LEVEL\_SERVER=SUPPORT TRACE\_DIRECTORY\_SERVER=d:\temp **&ddd to the sqinet.ora**<br>TRACE\_LEVEL\_SERVER=SUPPORT<br>SQL> alter user scott identified by secretpassword;

 $\mathbb{C}$  Add to the sqlnet ora file

User altered.

#### *<u></u> In the trace file you will find the password*

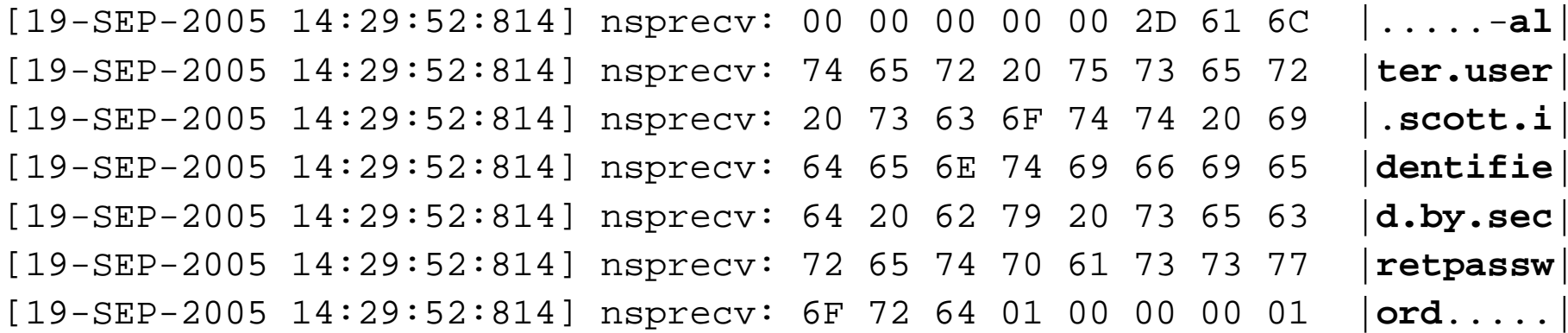

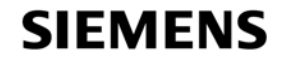

**Mhen package / view based encryption is used there can** be two issues:

**Example 4 Series 2 and used could be grabbed from memory** 

- .The SQL or PL / SQL statements can be read from the SGA and may contain decrypted data or keys
- **Any user with ALTER SESSION (default on most systems)** can dump most memory structures and use trace
- **.** Oradebug, orapatch, bbed can all be used to access data in memory

.Direct SGA access is possible – see http://www.petefinnigan.com/other.htm for a few papers

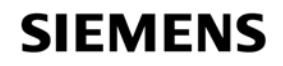

SQL> **alter session set events 'immediate trace name library\_cache level 10';**

Session altered.

SQL>

*<u></u>Dump commands can dump most* memory and file structures

**Trace will show SQL and binds** 

**.** Alackers are not ethical, ensure when you use encryption that nothing is visible!

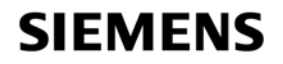

### **Package Interception**

.What is package interception?

- **If encrypt / decrypt is implemented via PL / SQL packages then it could** be possible to first call your own package (log the keys, clear data…) and then call the original package
- **I** talked about this in "Exploiting and protecting Oracle" in 2001 (not for key stealing!)

**This works because Oracle resolves** 

- .Local packages first, then private synonyms, then public, then the real object
- $\sqrt{2}$ This is the same ideas as Oracle root kits See Alex Kornbrust BH 2005 and 2006

**E**Programmed keys could also be stolen

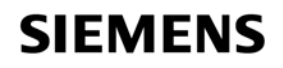

### **Package interception example**

*<u></u>Create local dbms\_crypto* 

**Add code to store the parameters passed to** DBMS\_CRYPTO or write them to a file or network device **EXALUM** the original DBMS\_CRYPTO passing the arguments to it

**Install the local package** 

.Can be done via <sup>a</sup> synonym (private or public)

.Block the issue by ensuring applications call encryption packages with a full path

**The same issue applies to computed keys** 

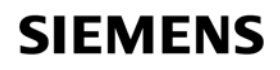

### **Hiding parameters in PL/SQL calls**

```
create or replace function test_param(ipstr in 
  varch 2 k i h 2) t h 2 har2, ks in varchar2) return varchar2 as 
     input_str varchar2(8):=''; output_str 
     varchar2(16):=''; key_str varchar2(8):='';
  begin 
       input_str:=ipstr; key_str:=ks; 
       dbms_obfuscation_toolkit.DESEncrypt( 
       i t ti >i t t input_string => input_str, 
       key_string => key_str, 
       encrypted strin _ g p => output str); _
       return output_str; 
end; /
```
 $\mathcal{A}$ See

http://www.petefinnigan.com/ramblings/dbms\_obfuscation\_toolkit.htm

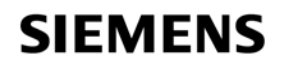

### **Backups**

### **EXTE is supported through RMAN. Three modes supported:**

- **Transparent mode (default)**
- RMAN> configure encryption for database on;
- .Password encryption
- RMAN> set encryption on identified by pwd; .Dual mode
- *<u></u>***Oracle Secure backup**

.Various third party solutions, hardware and software **IDE / RMAN has the advantage of being selective Exalls sues with old keys** 

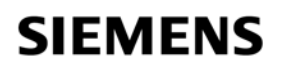

### **Key** management

**Example 3 For the built in solutions (DBMS\_CRYPTO and** DBMS\_OBFUSCATION\_TOOLKIT) Oracle does not provide any key management support

**If ree solutions, free PL / SQL, Java or C external procedures also do** not provide key management out of the box

© Commercial solutions provide key management

**Example 5 September 15 September 10 September 16 September 2015 September 2016** 

**Exaggement can be handled in many ways:** 

- .With the client
- **The server file system**
- $\sqrt{a}$  in the database

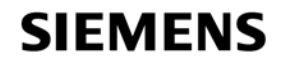

### **Key** management in the client

 $\mathcal{F}$  the user must pass the key to the encryption routines (in the database?)

 $\mathbb{C}$ The key could be

**<u></u>**yped in

**A** Held in a file 

**E**Held in the registry

**Exampled into a binary** 

**Indee** that

**The key is known to many people** 

**Eightherm** key could be hard coded into many clients

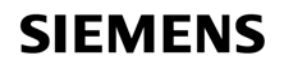

### **Key** management on the file system

**The key could be held on the server file system** 

.This is better as it's held in one place

 $\mathcal{M}$  ould need to protect from the DBA – external file system?

 $\mathcal{A}$ The database would need to access the key

**External procedure** 

.Database file read

**EXAMERA COULD ACCESS the key as its read in EXAMER** 

.More secure than the client

.The model could be extended to a secure device

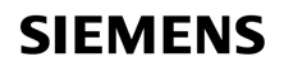

### **Key** management in the database

**The key would be stored in:** 

 $\sqrt{A}$  database table

**A** secure global context

**The DBA can read the key in most circumstances** 

**The key could be held "with" the data** 

**.Changing keys could be easier** 

If held in memory the key could be read from shared memory segments

**Eighthan file system** Secure than the file system

 $\mathbb{Z}^n$  model could work where each row has a key and the keys are "unlocked" with a global pass phrase entered at start up

**Essentially the model used for TDE** 

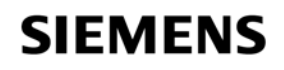

### **Network and file system encryption**

**If there are a number of possibilities for network encryption** 

- **Advanced Security Option (ASO) is from Oracle and offers** a number of levels of encryption and algorithms. SSL is also available
- $\textcircled{3}$ DpenSSL see white papers page
- .Windows EFS -

http://www.microsoft.com/technet/prodtechnol/winxppro/de ploy/cryptfs.mspx

*INo consistency for Unix systems* 

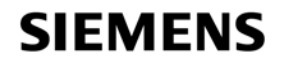

### **Transparent Database Encryption – an overview**

 $\mathcal{A}$  Available only with the ASO – costly?

.Protects the data on the storage media

.Operates on the database table columns

**If the column keys are stored in the data dictionary** 

 $\mathcal{A}$  master key is held in a wallet and entered on startup

**ED** olumns to encrypt can be chosen

**.** How does it work?

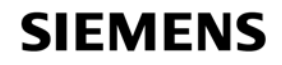

 $\mathcal{A}$ Set up a wallet directory in the sqlnet.ora

*Set a master key* 

ALTER SYSTEM SET ENCRYPTION KEY IDENTIFIED BY "PWD";

.This creates a default wallet

*<u></u>* Open the wallet

ALTER SYSTEM SET ENCRYPTION WALLET OPEN IDENTIFIED BY "PWD";

**Add encryption to a table** 

ALTER TABLE EMP MODIFIY (ENAME ENCRYPY NO SALT);

#### **SIEMENS**

### **Conclusions**

*<u></u>*Design carefully

.Consider the data flow, the data in transit and the data at rest

.Use secure storage for keys – stick, bio, THALES, Eracom

**If writing in PL / SQL use a single package that accepts no inputs. If** keys are not passed then they cannot be stolen.

*<u></u>Don't rely on wrapping PL / SQL* 

**IUse full paths to any system packages** 

.You cannot protect data from <sup>a</sup> DBA if internal solutions are used

.The internal packages cannot be used to secure data. It is impossible to have secure key management

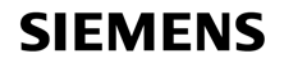

### **Questions and Answers**

 $\mathcal{\mathcal{A}}$ Any questions, please ask

**.**<sup>*n*</sub>Dater?</sup>

**.Contact me via email peter.finnigan@siemens.com** 

**.**@ Or via my website http://www.petefinnigan.com

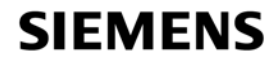

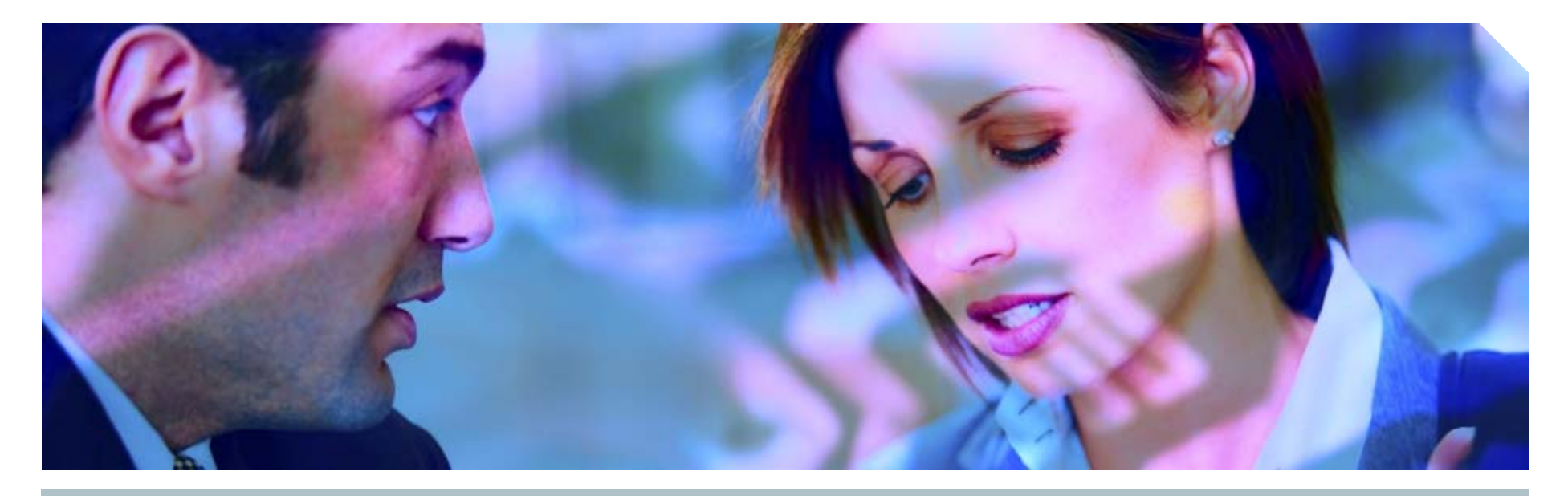

**www.siemens.co.uk/insight**  $\bullet$  +44 (0)1932 241000

# **Insight Consulting<br>Siemens Enterprise Communications Limited**

Siemens Enterprise Communications Limited

**Security, Compliance, Continuity and Identity Management**

### **SIEMENS**

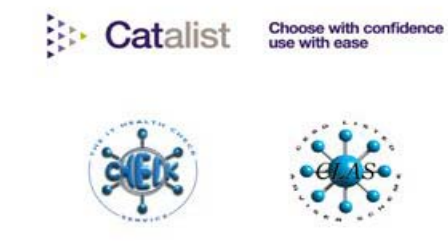

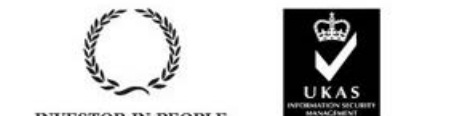

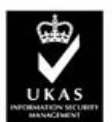

013